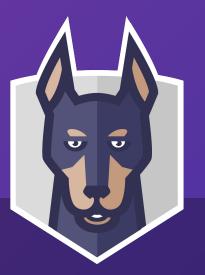

## Applying Policy Throughout The Application Lifecycle with Open Policy Agent

Gareth Rushgrove

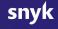

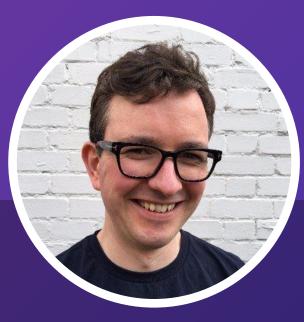

### Gareth Rushgrove

Director, Product Management, Snyk Devops Weekly curator Open Source contributor @garethr

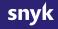

# Agenda

**01** What do we mean by policy

**02** Introducing OPA and Conftest

**03** Applying policy to a project

**04** Policy in Cl

05 Policy in production

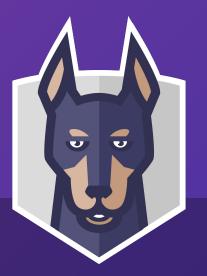

## **Policy and software development** What do we mean by policy?

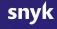

noun [ C ] UK /'pol.ə.si/ US /'paː.lə.si/

a set of ideas or a plan of what to do in particular situations that has been agreed to officially by a group of people, a business organization, a government, or a political party.

Cambridge Dictionary

noun [ C ] UK /'pɒl.ə.si/ US /'pɑː.lə.si/

a set of ideas or a plan of what to do in particular situations that has been agreed to officially by a group of people, a business organization, a government, or a political party.

## All Go projects should have been updated to use Go 1.13

Cambridge Dictionary

noun [ C ] UK /'pɒl.ə.si/ US /'pɑː.lə.si/

a set of ideas or a plan of what to do in particular situations that has been agreed to officially by a group of people, a business organization, a government, or a political party. All Go projects should have been updated to use Go 1.13

Our open source projects should all use the Apache 2.0 license

Cambridge Dictionary

noun [ C ] UK /'pɒl.ə.si/ US /'pɑː.lə.si/

a set of ideas or a plan of what to do in particular situations that has been agreed to officially by a group of people, a business organization, a government, or a political party. All Go projects should have been updated to use Go 1.13

Our open source projects should all use the Apache 2.0 license

Dockerfiles should all have a maintainers label and not use FROM with images tagged latest

# Where in our application lifecycle do we enforce policy?

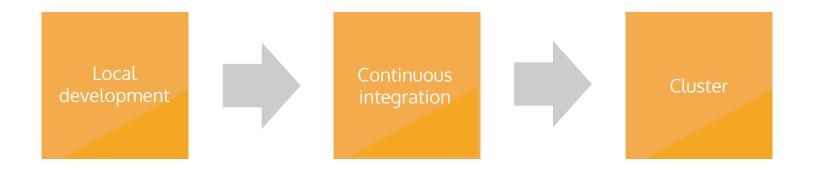

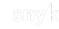

### The importance of developer feedback

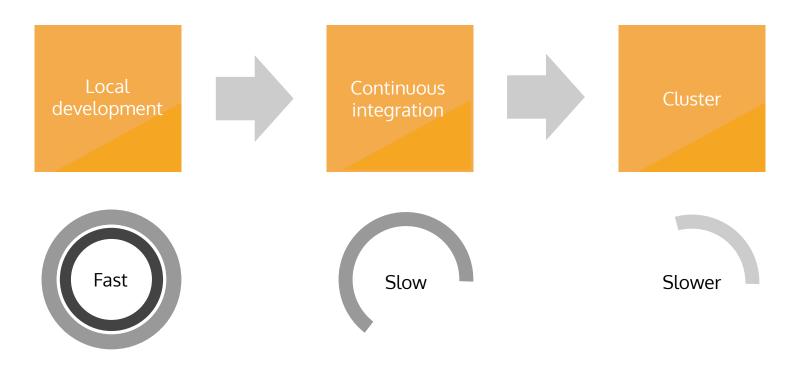

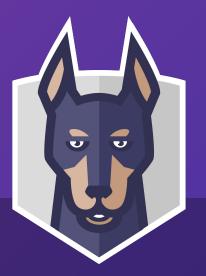

## Open Policy Agent and Conftest A quick introduction

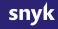

## What is Open Policy Agent? github.com/open-policy-agent/opa

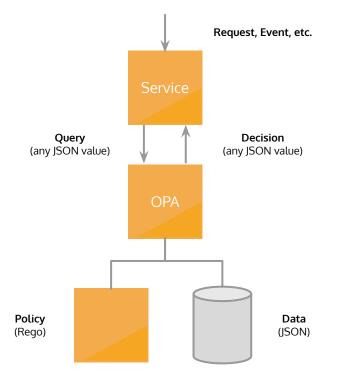

- An open source policy engine
- A CNCF incubating project
- Usable as a library and a service
- A vibrant open source community community
- Provides a declarative DSL for authoring policy (Rego)

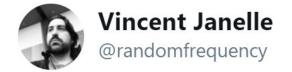

Replying to @garethr

## It's my new favourite hammer.

7:15 PM - 5 May 2019

### A quick example Let's suggest some places to eat this evening

```
// Where should we eat while at KubeCon in San Diego?
{
    "restaurants": [
    "Campfire",
    "Galaxy Taco",
    "Olive Garden",
    "Dija Mara",
    "Mikkeller",
    "Wrench and Rodent"
]
```

}

### A quick example Let's describe a policy for our culinary preferences

deny["We can't go somewhere with unlimited breadstick"] {
 input.restaurants[\_] = "Olive Garden"

We should **deny** any input for which

The "restaurants" list

}

Contains a value of "Olive Garden"

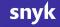

### Open Policy Agent Integrated into services

| Istio 1.1                                                     |                                                                                   | Ceph Documentation » Ceph Object Gateway »                                                               |                                                                                                    |                                                                                                    |  |  |  |  |
|---------------------------------------------------------------|-----------------------------------------------------------------------------------|----------------------------------------------------------------------------------------------------|----------------------------------------------------------------------------------------------------|----------------------------------------------------------------------------------------------------|--|--|--|--|
|                                                               |                                                                                   |                                                                                                    | Notice: This document is for a development version of Cept                                                        | open-policy-agent / gatekeeper                                                                                                    |  |  |  |  |
| Concepts                                                      | ISTIO / DOCS / REFERENCE / CONFIGURATION / POLICIES AND                           | ด ceph                                                                                                   |                                                                                                    | ↔ Code ① Issues 18 ۩ Pull requests 4                                                                                                    |  |  |  |  |
| 🔑 Setup                                                       | OPA                                                                               | TABLE OF CONTENTS                                                                                        |                                                                                                    |                                                                                                    |  |  |  |  |
| 8= Tasks                                                      | The opa adapter exposes an Open Policy Agent eng                                  | Intro to Ceph<br>Installation (ceph-deploy)<br>Installation (Manual)<br>Installation (Kubernetes + Helm) | OPEN POLICY AGENT INTEGRATION Open Policy Agent (OPA) is a lightweight general-purpose polic                      | Gatekeeper - Policy Controller for Kubernetes https<br>cncf opa kubernetes policy-engine                                                                                                    |  |  |  |  |
| Examples                                                      | This adapter supports the authorization template.                                 | Ceph Storage Cluster<br>Ceph Filesystem                                                                  | integrated as a sidecar, host-level daemon, or library.                                                           |                                                                                                    |  |  |  |  |
| TReference                                                    |                                                                                   | Ceph Block Device<br>Ceph Object Gateway<br>• Manual Install w/Civetweb                                  | Services can offload policy decisions to OPA by executing que<br>decisions.                                       | 🕤 <b>75</b> commits 🖇 🖗 1 branch                                                                                                    |  |  |  |  |
| <ul> <li>Configuration</li> <li>Traffic Management</li> </ul> | Params                                                                            | HTTP Frontends     Pool Placement and Storage Classes     Multisite Configuration     Orderwide Review   | CONFIGURE OPA                                                                                                    | Branch: master - New pull request                                                                                                    |  |  |  |  |
| Authorization                                                 | Configuration format for the ope adapter.                                         | Configuring Pools     Config Reference     Admin Guide                                                   | To configure OPA, load custom policies into OPA that control th<br>can also be loaded into OPA to make decisions. | ritazh Add audit to demo (#116)                                                                                                    |  |  |  |  |
| V Policies and Telemetry<br>Attribute                         | Example configuration:                                                            | <ul> <li>S3 API</li> <li>Swift API</li> <li>Admin Ops API</li> </ul>                                     | Policies and data can be loaded into OPA in the following ways OPA's RESTful APIs                                 | build Initial Cl integr                                                                                                    |  |  |  |  |
| Vocabulary<br>Expression                                      | policy:                                                                           | Python binding     Export over NFS                                                                       | OPA's Non-Interest     OPA's bundle feature that downloads policies and d     Filesystem                          | Cmd/manager Add audit feature                                                                                                    |  |  |  |  |
| Language<br>V Adapters                                        | package mixerauthz<br>policy = [                                                  | <ul><li>OpenStack Keystone Integration</li><li>OpenStack Barbican Integration</li></ul>                  |                                                                                                    | Config Enable per-rec                                                                                                    |  |  |  |  |
| Apache<br>SkyWalking                                          | ("rule": (<br>"verbs": [                                                          | Open Policy Agent Integration     Configure OPA     Configure the Ceph Object Gateway                    | CONFIGURE THE CEPH OBJECT GATEWAY                                                                                 | add audit to de                                                                                                    |  |  |  |  |
| Apigee                                                        | "storage.buckets.get"<br>],<br>"users": [                                         | How does the RGW-OPA integration work     Multi-tenancy                                                  | The following configuration options are available for OPA integr                                                  |                                                                                                    |  |  |  |  |
| Circonus<br>CloudMonitor                                      | "bucket-admins"                                                                   | Compression     LDAP Authentication                                                                      | rgw use opa authz = {use opa server to aut<br>rgw opa url = {opa server url:opa server p                          |                                                                                                    |  |  |  |  |
| CloudWatch                                                    | ) /<br>1                                                                          | Server-Side Encryption     Bucket Policy     Dynamic bucket index resharding                             | rgw opa verify ssl = {verify opa server ss                                                                        | hack Migrate to usin                                                                                                    |  |  |  |  |
| Datadog<br>Denier                                             | default allow = false                                                             | Dynamic bucket index resnarding     Multi factor authentication     Sync Modules                         |                                                                                                    | Add Agile Ban                                                                                                    |  |  |  |  |
| Fluentd                                                       | <pre>allow = true {    rule = policy[_].rule</pre>                                | Data Layout in RADOS     STS Lite                                                                        | HOW DOES THE RGW-OPA INTEGRATION WORK                                                                             | policy     registry whiteli                                                                                                    |  |  |  |  |
| ··· · · · ·                                                   | <pre>input.subject.user = rule.users[_] input.action.method = rule.verbs[_]</pre> | Role     Troubleshooting                                                                                 | After a user is authenticated, OPA can be used to check if the u                                                  | test Convert to using the set Convert to using the set Convert to using |  |  |  |  |

## Open Policy Agent Usage today in the Kubernetes community

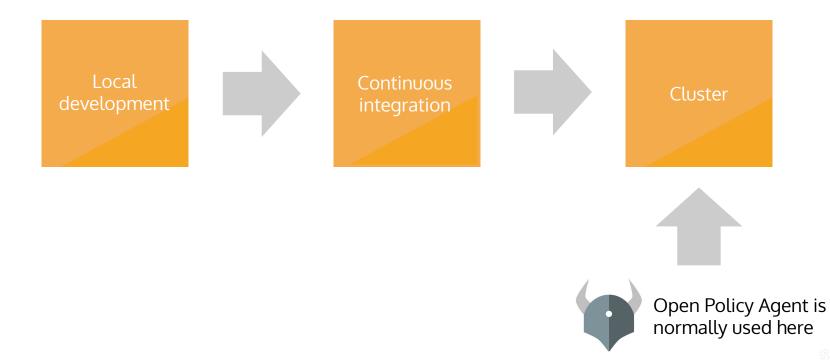

## Open Policy Agent Shifting policy left

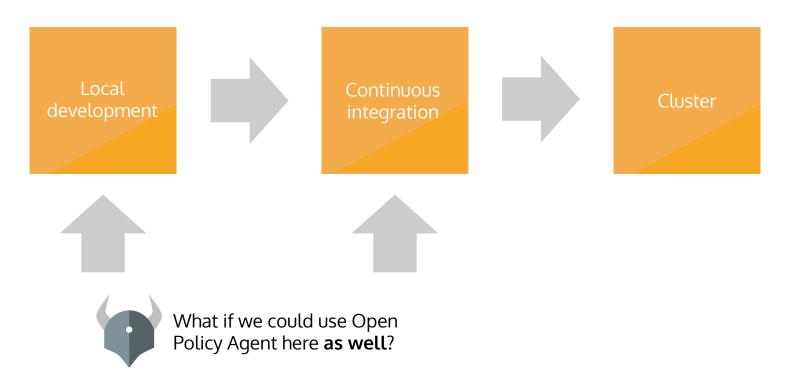

### Conftest Introduced at KubeCon Barcelona

| 📮 instrumenta / conftes                                                                                         | t                                                                                            |                 | 🛛 Unwatch 🗸   | 18 ★ S         | tar 548    | ¥ Fork       | 51    |
|----------------------------------------------------------------------------------------------------|----------------------------------------------------------------------------------------------|-----------------|---------------|----------------|------------|--------------|-------|
| <> Code () Issues 18                                                                                            | Pull requests 4 O Actions III Projects 0                                                     | 🔳 Wiki          | C Security    | ili Insights   | 🗘 Setti    | ngs          |       |
| /rite tests against structu<br>kubernetes testing rego                                                          | red configuration data using the Open Policy Ag<br>openpolicyagent instrumenta Manage topics | gent Rego qu    | iery language | 9              |            |              | Edit  |
| 349 commits                                                                                                    | ۶ branches ۵ packages                                                                        | > 24 releases   | 보 17          | contributors   | 李 \        | view licens  | e     |
| Branch: master - New pull                                                                                       | request                                                                                      | Create n        | ew file Uploa | d files Find f | file Clor  | ne or downlo | oad 🗸 |
| boranx and jpreese fix cu                                                                                       | rrent version for linux in README (#155)                                                     |                 |               | Latest co      | mmit 8c9fo | :2b 16 hours | s ago |
| .circleci                                                                                                    | Refactor push package                                                                        |                 |               |                |            | 17 days      | ago   |
| commands                                                                                                    | Verify package refactor (#131)                                                               |                 |               |                |            | 6 days       | ago   |
| examples                                                                                                    | Fix kubernetes policy example                                                                |                 |               |                |            | 10 days      | ago   |
| arser and a second second second second second second second second second second second second second second s | Remove yaml unmarshalling                                                                    |                 |               |                |            | 7 days       | ago   |
| n plugin                                                                                                    | fix typo in kubectl plugin, and add -h                                                       | flag for help   |               |                |            | 6 months     | ago   |
| policy                                                                                                    | Fix pathing for push command                                                                 |                 |               |                |            | 7 days       | ago   |
| dockerignore                                                                                                    | Move Snyk instructions into command                                                          | ds              |               |                |            | 4 months     | ago   |
| .gitignore                                                                                                    | clean up merge artifacts                                                                     |                 |               |                |            | 2 months     | ago   |
| .goreleaser.yml                                                                                                 | Build rpm and deb packages for Linux                                                         | x users of con  | ftest         |                |            | 6 days       | ago   |
| CODE_OF_CONDUCT.md                                                                                              | Added a code of conduct                                                                      |                 |               |                |            | last m       | onth  |
| Dockerfile                                                                                                    | Add explicit WORKDIR to Docker imag                                                          | ge              |               |                |            | 9 days       | ago   |
|                                                                                                    | added an explicit license                                                                    |                 |               |                |            | 7 months     | ago   |
| Makefile                                                                                                    | Include directory for test target                                                            |                 |               |                |            | 25 days      | ago   |
| README.md                                                                                                    | fix current version for linux in READM                                                       | E (#155)        |               |                |            | 16 hours     | ago   |
| acceptance.bats                                                                                                 | Handle explicitly blank filenames pass                                                       | sed into confte | est           |                |            | 10 days      | ago   |

### What is Conftest? github.com/instrumenta/conftest

### \$ conftest

Test your configuration files using Open Policy Agent

### Usage:

conftest [command]

### Available Commands:

helpHelp about any commandparsePrint out structured data from your inputpullDownload individual policiespushUpload OPA bundles to an OCI registrytestTest your configuration files using Open PupdateDownload policy from registryverifyVerify Rego unit tests

- Developer-focused UX for config policy
- An open source project built on top of OPA
- Easy to use with different inputs (JSON, YAML, INI, HCL, TOML, CUE, Dockerfile)
- Build to be used as a testing tool (JSON, TAP and plain text output)
- Built-in tools for sharing policy (via Git, OCI registries, S3 and more)

# Conftest A simple CLI tool for asserting policy

\$ conftest test restaurants.json -p restaurants.rego
FAIL - restaurants.json - We can't go somewhere with unlimited breadstick

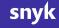

### Conftest Integrated into developer tools

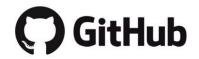

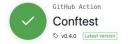

#### Conftest

A GitHub Action for using Conftest in your workflows.

You can use the action as follows:

on: push name: Validate jobs: confest: runs-on: ubuntu-latest steps: - uses: actions/checkout@master - name: test uses: instrumenta/conftest-action@master with: files: deployment.yaml

The Confrest Action has a small number of properties which map to the parameters for Confrest itself. These are passed to the action using with , as demonstrated with files in the above example.

| Property | Default | Description                              |  |
|----------|---------|------------------------------------------|--|
| files    | -       | Required which files to test             |  |
| policy   | policy  | Where to find the policy folder or files |  |

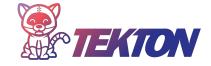

| E tektoncd / catalog | ⊙ Watch - | 11 | 🖈 Star | 58 | ¥ Fork | 49 |
|----------------------|-----------|----|--------|----|--------|----|
|                      |           |    |        |    |        |    |

⇔ Code ① Issues 20 □ Pull requests 8 □ Actions □ Projects 0 □ Wiki □ Security in Insights

| Branch: master - catalog   | / conftest /                                                   | Create new file | Upload files  | Find file | History  |
|----------------------------|----------------------------------------------------------------|-----------------|---------------|-----------|----------|
| 오. garethr and tekton-robo | t Be explicit about files being a string                       |                 | Latest commit | e049b02 6 | days ago |
|                            | Add initial OWNERS to some folders                             |                 |               | 17 (      | days ago |
| README.md                  | Follow up commit to resolve README issues for conftest tasks   |                 |               | 17        | days ago |
| Conftest.yaml              | Be explicit about files being a string                         |                 |               | 4         | days ago |
| helm-conftest.yaml         | A new task related to Conftest which makes testing Helm charts | easier          |               | 19 (      | days ago |
| FFI README.md              |                                                                |                 |               |           |          |

#### Conftest

These tasks make it possible to use Conftest within your Tekton pipelines. Conftest is a tool for testing configuration files using Open Policy Agent.

#### Installation

In order to use Conftest with Tekton you need to first install the task.

kubectl apply -f https://raw.githubusercontent.com/tektoncd/catalog/master/conftest/conftest.yaml

Conftest also has a Helm plugin, which redners the Helm chart before applying the policy. For that task use:

kubectl apply -f https://raw.githubusercontent.com/tektoncd/catalog/master/conftest/helm-conftest.yaml

Usage

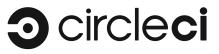

#### Explore Orbs / kenfdev/conftest-orb

#### kenfdev/conftest-orb@0.0.9

Easily integrate Conftest View this orb's source: https://github.com/kenfdev/conftest-orb

Orb Created: October 19, 2019 Version Published: October 21, 2019 Releases: 0.0.9 \$

See Orb Licensing

#### **Orb Quick Start Guide**

1. Use CircleCl version 2.1 at the top of your .circleci/config.yml file.

version: 2.1 Copy This Code

Report This Orb

If you do not already have Pipelines enabled, you'll need to go to Project Settings -> Advanced Settings and turn it on.

2. Add the orbs stanza below your version, invoking the orb:

| orbs:         |                            | Copy This Code |  |
|---------------|----------------------------|----------------|--|
| conftest-orb: | kenfdev/conftest-orb@0.0.9 |                |  |

3. Use conftest-orb elements in your existing workflows and jobs.

4. Opt-in to use of third-party orbs on your organization's Security settings page.

Read more in the docs here.

#### Usage Examples

simple

Runs conftest tests against the target file.

Demo

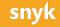

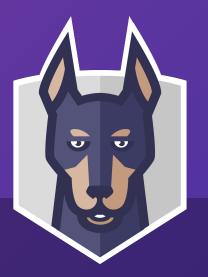

## Applying policy to a real project Enforcing development standards

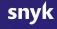

## Python application example Check Python development environment settings

package pipfile

```
deny[msg] {
    version := to_number(input.requires.python_version)
    version < 3
    msg := sprintf("Should be using Python 3, currently Using Python %v", [version])
}
deny[msg] {
    not input.source[i].verify_ssl = true
    name := input.source[i].name
    msg := sprintf("You must verify SSL for %v", [name])
}</pre>
```

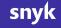

### Python application example Check Python development environment settings

\$ conftest test --input toml --namespace pipfile Pipfile

FAIL - Pipfile - You must verify SSL for pypi

FAIL - Pipfile - Should be using Python 3, currently Using Python 2.

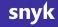

### Python application example Check we are using specific testing tools

### \$ conftest test --namespace pytest pytest.ini

WARN - pytest.ini - Consider enforcing type checking when running tests

WARN - pytest.ini - Consider enabling coverage reporting for test

### Python application example Check the Dockerfile for policy issues

\$ conftest test --namespace docker Dockerfile
FAIL - Dockerfile - Using latest tag on base image python

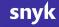

### Python application example Run unit tests for our policies

### \$ conftest verify

- PASS policy/policy/pytest\_test.rego data.pytest.test\_require\_black
- PASS policy/policy/pytest\_test.rego data.pytest.test\_require\_isort
- PASS policy/policy/pytest\_test.rego data.pytest.test\_require\_isort\_and\_black
- PASS policy/policy/pytest\_test.rego data.pytest.test\_recommend\_coverage
- PASS policy/policy/pytest\_test.rego data.pytest.test\_recommend\_type\_checker
- PASS policy/policy/pytest\_test.rego data.pytest.test\_valid\_with\_required\_options
- PASS policy/policy/pytest\_test.rego data.pytest.test\_no\_warnings\_with\_recommended\_option

### Python application example Check policy in our Python unit tests

```
def test_policy(conftest):
    run = conftest.verify()
    assert run.success
```

```
def test_pytest_config(conftest):
    run = conftest.test("pytest.ini", namespace="pytest")
    assert run.success
```

```
def test_kubernetes_manifest_for_warnings(conftest):
    run = conftest.test("snyky.yaml")
    result = run.results[0]
    assert not result.Warnings
```

Demo

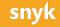

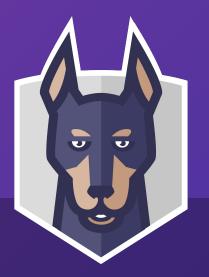

## **Kubernetes security policy** Applying general purpose tools to Kubernetes

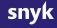

# The current configuration explosion **Kubernetes YAML files**

apiVersion: apps/v1 kind: Deployment metadata: name: hello-kubernetes spec: replicas: 3 selector: matchLabels: app: hello-kubernetes template: metadata: labels: app: hello-kubernetes spec: containers:

- name: hello-kubernetes

### ~1.7 million

Kubernetes configuration files public on GitHub

### Prior-art **KubeSec**

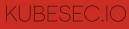

from controlplan

Q Search...

#### # index

- containers[] .resources .limits .cpu containers[] .resources .limits .memory
- containers[] .resources .requests .cpu
- containers[] .resources .requests .memory
- containers[] .securityContext .capabilities .add | index("SYS\_ADMIN")
- containers[] .securityContext .capabilities .drop | index("ALL")
- containers[] .securityContext .privileged == true
- containers[] .securityContext .readOnlyRootFilesystem == true
- containers[] .securityContext .runAsNonRoot == true
- containers[] .securityContext .runAsUser > 10000
- securityContext capabilities
- Service Accounts

### KUBESEC.IO – V2

V1 API is deprecated, please read the release notes

Security risk analysis for Kubernetes resources

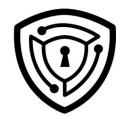

### Live Demo

Submit this YAML to Kubesec

apiVersion: v1 kind: Pod metadata:

### Shared policies Porting KubeSec rules to Rego

package main

```
import data.lib.kubernetes
```

```
# https://kubesec.io/basics/spec-hostnetwork/
deny[msg] {
    kubernetes.pods[pod]
    pod.spec.hostNetwork
    msg = kubernetes.format(sprintf("The %s %s is connected to the host network", [kubernetes.kind, kuber
}
```

### Shared policies PodSecurityPolicy in Rego

|                            | <ol> <li>Issues 0</li> <li>website (</li> </ol> | Pull requests 0            | Actions III Projec     | ts o 📧 Wiki 🕠 S                          | ecurity 🔟 Insights       |                       |  |
|----------------------------|-------------------------------------------------|----------------------------|------------------------|------------------------------------------|--------------------------|-----------------------|--|
| 🕞 <b>23</b> cor            | 1 11                                            | l branch                   | 🗇 0 packages           | ♡ 0 releases                             | 2 3 contributors         | MIT ک <u>ا</u>        |  |
| Branch: maste              | r 🕶 New pu                                      | ll request                 |                        | Create new fi                            | e Upload files Find file | Clone or download +   |  |
| sozerca                    | n and ritazh eve                                | eryone gets a line break ( | #6)                    |                                          | Latest co                | mmit 3d0dcee on 7 Aug |  |
| allow-privilege-escalation |                                                 |                            | Add AllowPrivilegeEs   | Add AllowPrivilegeEscalation policy (#3) |                          |                       |  |
| flexvolume-drivers         |                                                 |                            | everyone gets a line k | everyone gets a line break (#6)          |                          |                       |  |
| in fsgroup                 |                                                 |                            | everyone gets a line b | everyone gets a line break (#6)          |                          |                       |  |
| host-filesystem            |                                                 |                            | everyone gets a line b |                                          | 3 months ago             |                       |  |
| host-nam                   | espaces                                         |                            | everyone gets a line k | oreak (#6)                               |                          | 3 months ago          |  |
| host-netw                  | ork-ports                                       |                            | everyone gets a line b | oreak (#6)                               |                          | 3 months ago          |  |
| privileged                 | -containers                                     |                            | everyone gets a line b | preak (#6)                               |                          | 3 months ago          |  |
| proc-mou                   | nt                                              |                            | Add procMount secur    | ity policy (#5)                          |                          | 3 months ago          |  |
| read-only-                 | -root-filesyste                                 | m                          | add ReadOnlyRootFile   | esystem policy (#4)                      |                          | 3 months ago          |  |
| volumes                    |                                                 |                            | everyone gets a line k | preak (#6)                               |                          | 3 months ago          |  |
| .travis.yml                |                                                 |                            | Add CI (#1)            |                                          |                          | 3 months ago          |  |
|                            |                                                 |                            | Initial commit         |                                          |                          | 5 months ago          |  |

Demo

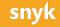

## Conftest **Helm plugin**

| 11 commits        | 🖗 1 branch 🗇 0                   | packages           | I releases            | 1 contributor            | 办 View license                 |  |
|-------------------|----------------------------------|--------------------|-----------------------|--------------------------|--------------------------------|--|
| Branch: master -  | New pull request                 |                    | Create new fi         | e Upload files Find file | Clone or download <del>-</del> |  |
| 🚊 garethr Bump ve | sion of conftest                 |                    |                       | Latest com               | nit 1ab76e8 10 days ago        |  |
| scripts           | Support passing conftest options | to conftest, and c | other options to Helm |                          | 3 months ago                   |  |
| .gitignore        | Initial working plugin           |                    |                       |                          | 4 months ago                   |  |
| Dockerfile        | Updated docs to mention Docker   | mage               |                       |                          | 21 days ago                    |  |
|                   | Initial working plugin           |                    |                       |                          | 4 months ago                   |  |
| README.md         | Updated docs to mention Docker   | mage               |                       |                          | 21 days ago                    |  |
| plugin.yaml       | Bump version of conftest         |                    |                       |                          | 10 days ago                    |  |
| E README.md       |                                  |                    |                       |                          | 1                              |  |
|                   |                                  |                    |                       |                          |                                |  |
| 0                 | est Helm plugin                  |                    |                       |                          |                                |  |

## Conftest Helm plugin

\$ helm conftest snyky

- FAIL snyky in the Deployment garethr/snyky has an image, snyky, using the latest tag
- FAIL snyky in the Deployment snyky does not have a memory limit set
- FAIL snyky in the Deployment snyky does not have a CPU limit set
- FAIL snyky in the Deployment snyky doesn't drop all capabilities
- FAIL snyky in the Deployment snyky is not using a read only root filesystem
- FAIL snyky in the Deployment snyky allows priviledge escalation
- FAIL snyky in the Deployment snyky is running as root

Error: plugin "conftest" exited with error

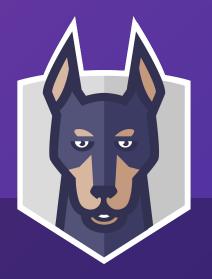

# **Policy in Cl** Always be enforcing

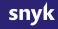

### Tekton Pipeline Describe a pipeline to run our policy

apiVersion: tekton.dev/v1alpha1
kind: Pipeline

metadata:

name: snyky-pipeline

spec:

resources:

- name: source-repo

type: git

tasks:

- name: conftest-verify

taskRef:

name: conftest-verify

resources:

inputs:

- name: source

resource: source-repo

- name: pipfile-conftest

#### Tekton Pipeline Policy Cl graph

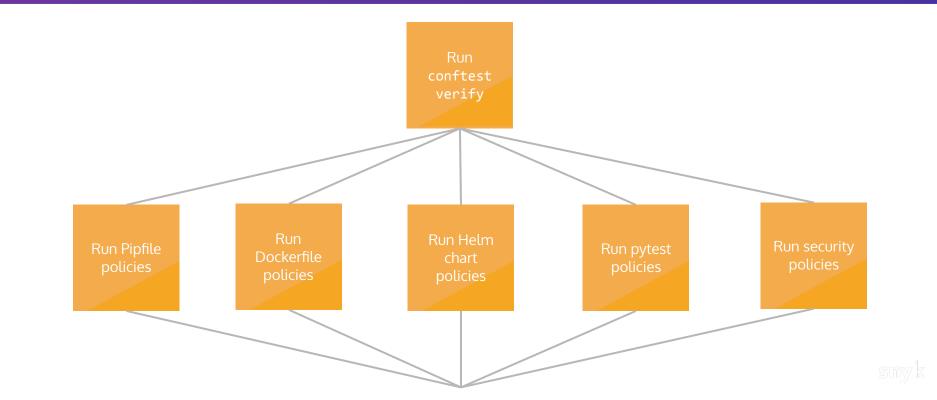

#### Tekton Pipeline **Start a pipeline run**

\$ tkn pipeline start snyky-pipeline
? Choose the git resource to use for source-repo: snyky-git
(https://github.com/garethr/snyky.git)
Pipelinerun started: snyky-pipeline-run-xrg96

In order to track the pipelinerun progress run: tkn pipelinerun logs snyky-pipeline-run-xrg96 -f -n default

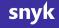

#### Tekton Pipeline View the pipeline logs

#### \$ tkn pipelinerun logs snyky-pipeline-run-xrg96 -f -n default

```
...
[pytest-conftest : conftest] WARN - pytest.ini - Consider enforcing type checking when running tests
[pytest-conftest : conftest] WARN - pytest.ini - Consider enabling coverage reporting for tests
```

[conftest-verify : conftest-verify] PASS - policy/policy/pytest\_test.rego - data.pytest.test\_require\_blac [conftest-verify : conftest-verify] PASS - policy/policy/pytest\_test.rego - data.pytest.test\_require\_isor [conftest-verify : conftest-verify] PASS - policy/policy/pytest\_test.rego - data.pytest.test\_require\_isor [conftest-verify : conftest-verify] PASS - policy/policy/pytest\_test.rego - data.pytest.test\_recommend\_co [conftest-verify : conftest-verify] PASS - policy/policy/pytest\_test.rego - data.pytest.test\_recommend\_ty [conftest-verify : conftest-verify] PASS - policy/policy/pytest\_test.rego - data.pytest.test\_verify\_recommend\_ty [conftest-verify : conftest-verify] PASS - policy/policy/pytest\_test.rego - data.pytest.test\_valid\_with\_r [conftest-verify : conftest-verify] PASS - policy/policy/pytest\_test.rego - data.pytest.test\_valid\_with\_r

• • •

Demo

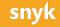

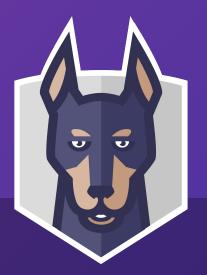

## **Policy in production** Gates and auditing

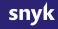

#### Gatekeeper Policy controller for Kubernetes

| open-policy-agent / gatekee                                       | per                                    | •                     | Watch - 41       | 🖈 Star     | 680 <sup>9</sup> Fork 84 |
|-------------------------------------------------------------------|----------------------------------------|-----------------------|------------------|------------|--------------------------|
| Code Issues 59 N Pull                                             | requests 5 🕐 Actions 🗐 Projec          | ts 0 🔲 Wiki 🕕         | Security         | nsights    |                          |
| atekeeper - Policy Controller for<br>cncf opa kubernetes policy-e | Kubernetes https://www.openpoliongine  | cyagent.org           |                  |            |                          |
| T 148 commits                                                     | ŷ 4 branches ♡ 11 rele                 | eases 🔛               | 28 contributors  |            | क्व Apache-2.0           |
| Branch: master - New pull request                                 |                                        | Create new f          | ile Upload files | Find file  | Clone or download +      |
| 😲 tab and ritazh Add users to Pod S                               | ecurity Policy library (#223)          |                       |                  | Latest com | mit ce15d12 4 days ago   |
| build                                                             | Initial CI integration                 |                       |                  |            | 8 months ago             |
| cmd/manager                                                       | Clean up finalizers on pod exit (#214  |                       |                  |            | 3 months ago             |
| config                                                            | Bump deployment to v3.0.4-beta.2 (a    | \$269)                |                  |            | 21 days ago              |
| in demo                                                           | Service selector needs to not be in a  | system namespace in   | order to be      |            | 2 months ago             |
| eploy                                                             | Bump deployment to v3.0.4-beta.2 (a    | #269)                 |                  |            | 21 days ago              |
| deprecated                                                        | move deprecated docs (#152)            |                       |                  |            | 5 months ago             |
| docs                                                              | Add verify release stage to CI (#244)  |                       |                  |            | 2 months ago             |
| example                                                           | Update apiversion, input in yaml (#19  | 3)                    |                  |            | 4 months ago             |
| in hack                                                           | Migrate to using kubebuilder. (#41)    |                       |                  |            | 9 months ago             |
| iii library                                                       | Add users to Pod Security Policy libra | ary (#223)            |                  |            | 4 days ago               |
| overlays/dev                                                      | Convert to using beta resources. (#1   | 90)                   |                  |            | 4 months ago             |
| in pkg                                                            | Add total violations count per constra | aint (#276)           |                  |            | 13 days ago              |
| test                                                              | Removed unnecessary layers/file cop    | ies from Docker image | s (#271)         |            | 10 days ago              |
| third_party/demo-magic                                            | Add a demo script                      |                       |                  |            | 7 months ago             |
| vendor                                                            | Upgrade constraint framework, enab     | ing multi-source cons | raints (#270)    |            | 16 days ago              |

#### Gatekeeper Constraints and ConstraintTemplates

```
apiVersion: templates.gatekeeper.sh/v1beta1
kind: ConstraintTemplate
metadata:
  name: securitycontrols
spec:
  crd:
    spec:
      names:
       kind: SecurityControls
        listKind: SecurityControlsList
        plural: securitycontrols
        singular: securitycontrol
  targets:
  - libs:
      package lib.kubernetes
      default is_gatekeeper = false
```

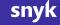

#### Gatekeeper Generating ConstraintTemplates from Rego

#### \$ pk build SecurityControls.rego

[SecurityControls] Generating a ConstraintTemplate from "SecurityControls.rego" [SecurityControls] Searching "lib" for additional rego files [SecurityControls] Adding library from "lib/kubernetes.rego" [SecurityControls] Saving to "SecurityControls.yaml"

#### Gatekeeper Keeping ConstraintTemplates up-to-date

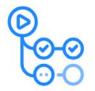

GitHub Actions

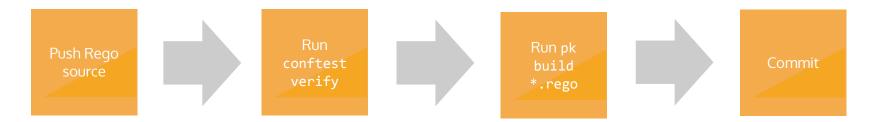

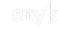

## Gatekeeper Keeping ConstraintTemplates up-to-date

| 📮 garethr / <b>snyky</b>                                 |                                                                                                    | O Watch → 0 ★ Star 0 %                       | Fork 0 |
|----------------------------------------------------------|----------------------------------------------------------------------------------------------------|----------------------------------------------|--------|
| ⇔ Code ① Issues 0 ⑦ Pull requests 0                      | Actions III Projects 0 III Wiki II Security                                                                                                    |                                              |        |
| O Add separate Kubernetes files to<br>master € ~ ee8127d | o test something out                                                                                                    |                                              |        |
| ▶ test Snyk<br>on: push                                  | Gatekeeper / build<br>succeeded 2 days ago in 10s                                                                                                    |                                              | >      |
| ▶ tit Policy                                             | ▶ 🗸 Set up job                                                                                                    |                                              |        |
| on: push                                                 | ▶ ✓ Pull garethr/policykit:latest                                                                                                    |                                              |        |
| • Satekeeper                                             | ▶ 🗸 Run actions/checkout@master                                                                                                    |                                              |        |
| on: push                                                 | 🔻 🧹 Generate ConstraintTemplates for Gatekeeper                                                                                                    |                                              |        |
| ✓ build                                                  | 1 ► Run garethr/policykit/action@master<br>5 /usr/bin/docker runname garethrpolicykitlatest_9afc92label 18865dworkdir /github/workspacerm -e INPUT_ARGS -e INPUT_COMMAL<br>GITHUB_REPOSITORY -e GITHUB_ACTOR -e GITHUB_WORKFLOW -e GITHUB_HEAD_REF -e GITHUB_BASE_REF -e GITHUB_EVENT_NAME -e GITHUB_WORKSPACE -<br>RUNNER_DS -e RUNNER_TOOL_CACHE -e RUNNER_TEMP -e RUNNER_WORKSPACE -e ACTIONS_RUNTIME_URL -e ACTIONS_RUNTIME_TOKEN -e GITHUB_ACTIONS-t<br>"/var/run/docker.sock":"/var/run/docker.sock" -v "/home/runner/work/_temp/_github_home":"/github/home" -v "/home/runner/work/_temp/_g:<br>"/home/runner/work/snyky/snyky":"/github/workspace" garethr/policykitlatest "build" "policy/SecurityControls.rego"<br>6 [SecurityControls] Adding local library from "policy/lib/kubernetes.rego"<br>8 [SecurityControls] Adding local library from "policy/lib/kubernetes.rego"<br>8 [SecurityControls] Saving to "policy/SecurityControls.yaml" | e GITHUB_ACTION -e GITHUB_EVENT_PA<br>rue -v | TH —e  |
|                                                          | ▶ ✓ Commit to repository                                                                                                    |                                              |        |
|                                                          | ▶ ✓ Post actions/checkout@master                                                                                                    |                                              |        |
|                                                          | ▶ 🗸 Complete job                                                                                                    |                                              |        |
|                                                          |                                                                                                    |                                              |        |

#### Gatekeeper Block deployments with policy violations

#### \$ kubectl apply -f deployment.yaml

Error from server ([denied by enforce-deployment-and-pod-security-controls] nginx in the Deployment nginx-deployment does not have a memory limit set [denied by enforce-deployment-and-pod-security-controls] nginx in the Deployment nginx-deployment does not have a CPU limit set

[denied by enforce-deployment-and-pod-security-controls] nginx in the Deployment nginx-deployment doesn't drop all capabilities

[denied by enforce-deployment-and-pod-security-controls] nginx in the Deployment nginx-deployment is not using a read only root filesystem

[denied by enforce-deployment-and-pod-security-controls] nginx in the Deployment nginx-deployment is running as root): error when creating "deployment.yaml": admission webhook

"validation.gatekeeper.sh" denied the request: [denied by

enforce-deployment-and-pod-security-controls] nginx in the Deployment nginx-deployment does not have a memory limit set

[denied by enforce-deployment-and-pod-security-controls] nginx in the Deployment nginx-deployment does not have a CPU limit set

#### Gatekeeper Audit running workloads against defined policy

\$ kubectl get SecurityControls audit-deployment-and-pod-security-controls -o yaml

- •
  - enforcementAction: dryrun
  - kind: Deployment
  - message: nginx in the Deployment nginx-deployment doesn't drop all capabilities
    name: nginx-deployment
  - namespace: audit
  - enforcementAction: dryrun
  - kind: Deployment
  - message: nginx in the Deployment nginx-deployment is not using a read only root
    - filesystem
  - name: nginx-deployment
  - namespace: audit
  - enforcementAction: dryrun
    - kind: Deployment
    - message: nginx in the Deployment nginx-deployment allows privilege escalation

Demo

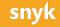

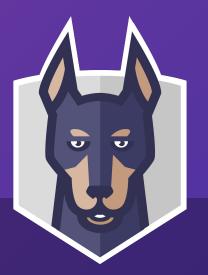

## Conclusions and the future If all you remember is...

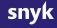

#### Policy throughout the application lifecycle

Local development

Continuous integration

Make adopting good development practice easier

Continuously enforce policy, and provide fast feedback to developers Gate your clusters against violations, and continuously audit workloads

Cluster

**1.** Open Source is pretty great OPA makes building on top easy. Conftest went from me hacking on something to 6 core maintainers in 6 months.

Thanks tsandall, xchapter7x, brendanjryan, Proplex, jpreese, boranx and Blokje5

2. A Policy Toolkit OPA and Conftest are not tool or platform specific. That leaves lots of room for more domain specific tools built on-top.

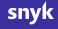

**3.** Lets get sharing A lot of policy is at the organisation or community level, not per project. Lots of potential for reuse and sharing. This is the next frontier for policy as code.

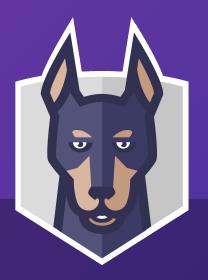

## **Thanks** And any questions?

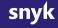